### OpenMP : Multi-Processing API for Shared Memory 09/02/2020

# Introduction to OpenMP

- Node-level parallel programming technique
	- Relies on shared memory
	- Builds on threads and vector primitives
	- User tells compiler how to parallelize code through pragma statements
- As with all shared memory programming, race conditions are a problem!
	- With pthreads, we saw *locks*
	- In OpenMP, we see *private variables*

## Threading - OMP Parallel

- **• #pragma omp parallel** initializes threads and executes all statements in following code block in parallel
	- **•** Can be written as *#pragma omp parallel for* if followed by a single for loop… then the iterations of the loop are split across the threads
- **• #pragma omp simd** performs vectorization on all code in block
	- **•** Always followed by a for loop

#### Barriers

- Sometimes, all threads must wait at some point before moving on
- Think about dependencies in your program
	- May need to fully complete one function before moving onto the next
- **• #pragma omp barrier** waits for all threads to reach this point before moving on
- **•** There are also implicit barriers throughout OpenMP programs
- **•** If you don't want an implicit barrier **#pragma omp for nowait** : each thread continues executing immediately after for loop

#### Easiest Implementations

**• Loop level parallelism**: Idea, stick a #pragma omp statement before

regular loops to parallelize them. Vectorize within parallel loops.

```
#pragma omp parallel for
for (int i = 0; i < N; i++) {
#pragma omp simd
   for (int j = 0; j < N; j^{++})
       a[i][j] = b[i][j] + c[i][j]} // Threads join barrier at parallel region completion
```
### More difficult

**• Block level parallelization**: Create large region of code to be executed as independent thread.

#pragma omp parallel { // Everything in this region is parallel #pragma omp for for  $(i = 0; i < N; i++)$  { #pragma omp simd for  $(j = 0; j < N; j++)$  $a[i][j] = b[i][j] + c[i][j]$ } // Do we need to barrier here or not? #pragma omp for for (int i =  $0; ...$ ) {  $\bullet\bullet\bullet$ } }

### Most Difficult

- **• Program level parallelization**: want to use parallelism throughout as much of the program ass possible
	- **•** When do you need to synchronize?
	- **•** May have to re-think the entire program

## Pragmas

• What is a pragma? Comment-like structure that tells the compiler additional information

- about the program
	- Processed when the program is compiled
- OMP Pragmas tell compiler:
	- How to parallelize program
	- Important information about program variables

C: #pragma omp directivename [optional clauses] Fortran: !\$OMP DirectiveName [optional clauses]

#### ⬛ **Examples**

#pragma omp simd reduction(+:sum) !\$OMP PARALLEL NUM\_THREADS(2) THREADPRIVATE(X)

## Helpful Hints

- **omp\_get\_num\_threads()** returns the number of threads executing the block
- **omp\_get\_thread\_num()** returns the id of the calling thread
- OMP NUM THREADS environment variable sets the number of threads to be initialized for all loops which don't specify num\_threads
- **•** -fopenmp compile flag for parallel code
- **•** -fopenmp-simd compile flag for vectorized code
- rice used in target regions
- Ijustment of threads
- kimum number of nested parallel regions
- kimum task priority value
- allel regions
- e number of threads to use
- eads may be moved between CPUs
- n which CPUs the threads should be placed
- thread stack size
- Is are scheduled
- kimum number of threads
- g threads are handled

## Environment Variables

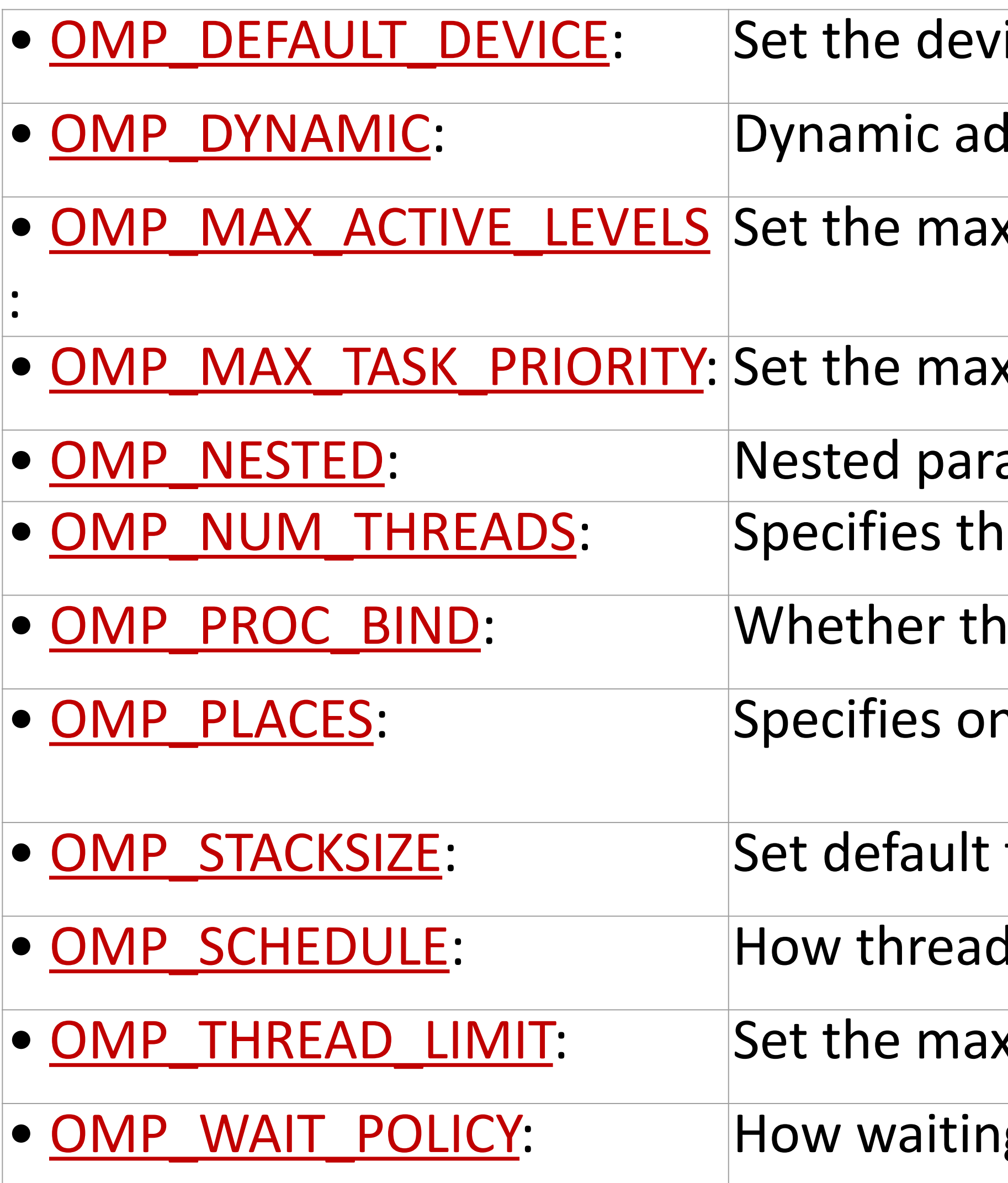

## Race Conditions

- Threads : parallelism inside a single process
	- Mostly share the same address space
		- Heap : dynamically allocated global memory
		- Data Section : statically allocated global memory
	- A thread's local variables may be either *shared* or *private*
	- **If multiple threads update one shared variable at the same time, you can have a race condition**

University of New Mexico

#### Race Conditions 0KB

#### **The code segment** where instructions

#### **The heap segment**

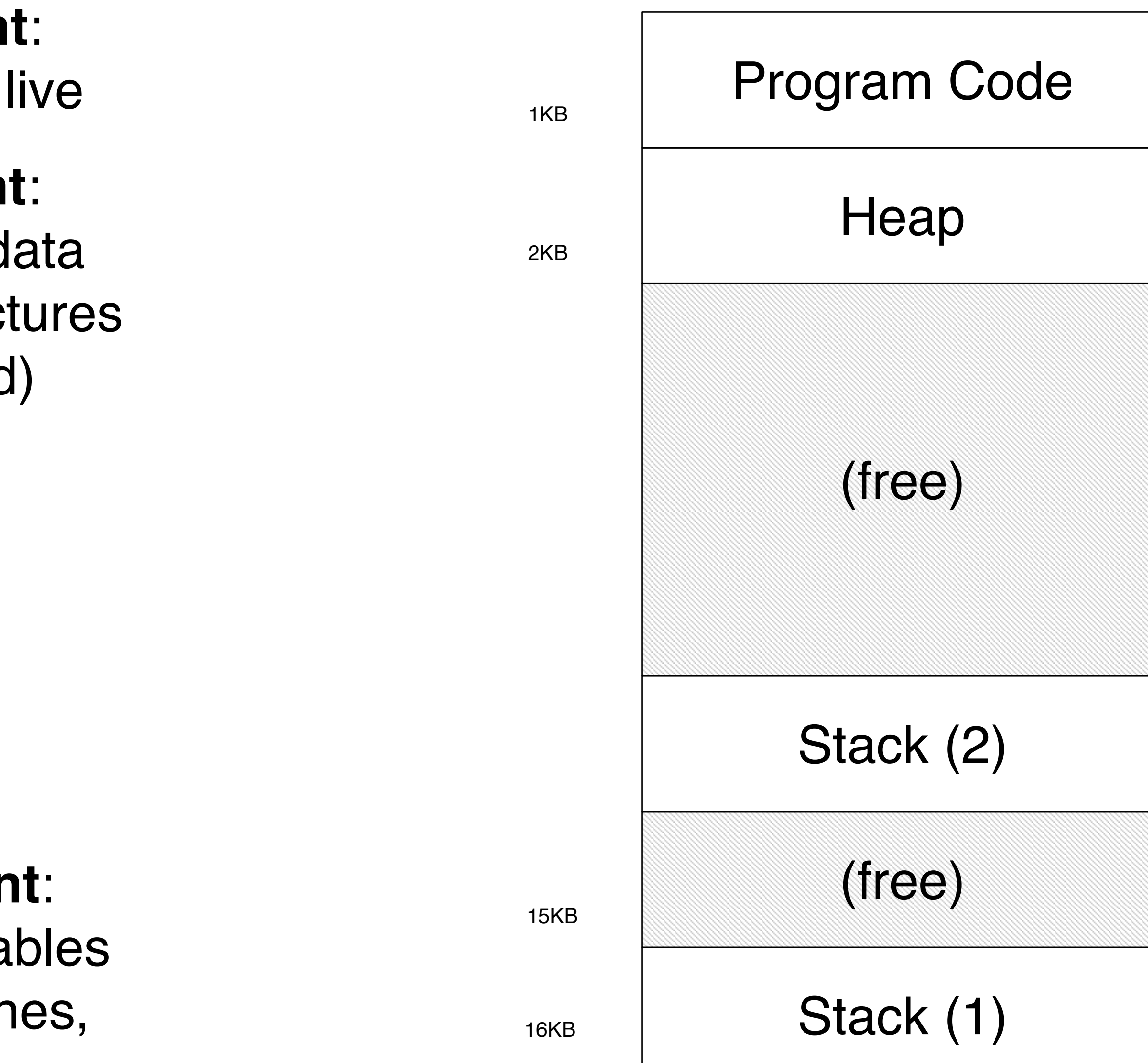

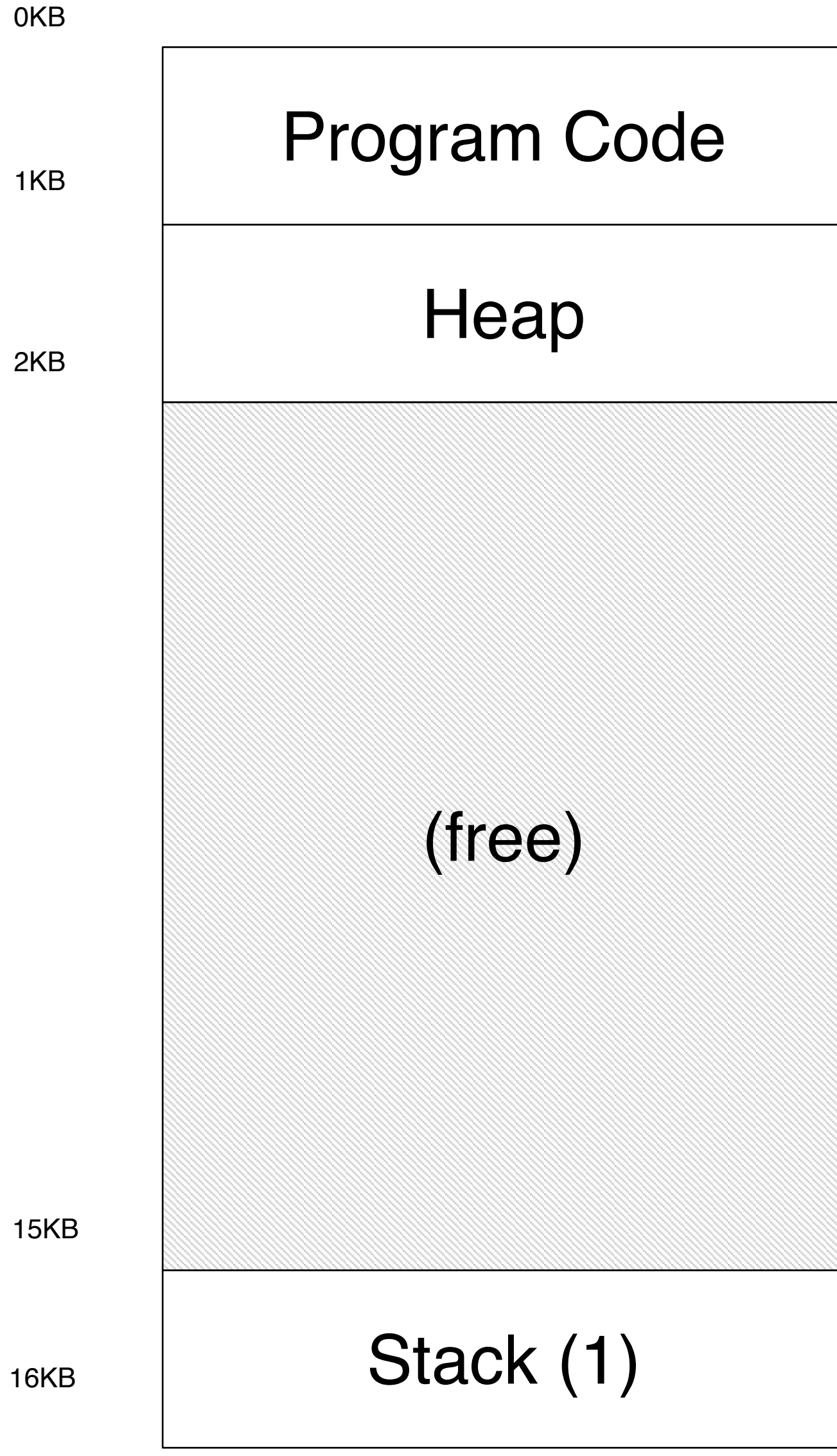

contains malloc'd d dynamic data structure (it grows downward)

(it grows upward) **The stack segmer** contains local varia arguments to routin return values, etc.

#### **A Single-Threaded Address Space**

#### **Two threaded Address Space**

University of New Mexico

## Race Conditions

#### ⬛ **OpenMP Example:**

#include <stdio.h> #include <omp.h> int main(int argc, char \*argv[]) {

#### **int nthreads, thread\_id;** #pragma omp parallel {

nthreads =  $omp$  get num threads(); thread id = omp get thread num(); printf("Goodbye slow serial world and Hello OpenMP!\n"); printf(" I have %d thread(s) and my thread id is %d\n", nthreads, thread id);

}

}

## Helpful Tips

- Multiple threads must not concurrently write to a shared variable
- **• Solution 1:** Get rid of the shared variable
	- **•** In HelloWorld case, each thread could have its own **int thread\_id**
- **• Solution 2:** Break code into independent sections
	- **•** This happens in terms of the reduction clause

 $sum = old[i-1][j] + old[i+1][j] + old[i+1][j]$  +  $old[i][j-1] + old[i][j+1]$ ;

## How do I parallelize this?

```
int i, j;
double sum = 0, diff = 0;
for (int i = 1; i < (N - 1); i++)for (int j = 1; j < (N - 1); j^{++}) {
   new[i][j] = sum/4.0;diff = MAX(diff, new[i][j] - old[i][j]);
     }
```